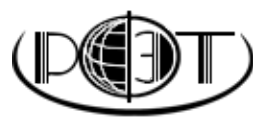

**РЕГИОНАЛЬНЫЙ ФИНАНСОВО-ЭКОНОМИЧЕСКИЙ ТЕХНИКУМ**

# **МЕТОДИЧЕСКИЕ РЕКОМЕНДАЦИИ ПО ВЫПОЛНЕНИЮ КУРСОВОЙ РАБОТЫ**

Специальность «Коммерция» (по отраслям)

КУРСК

# СОДЕРЖАНИЕ

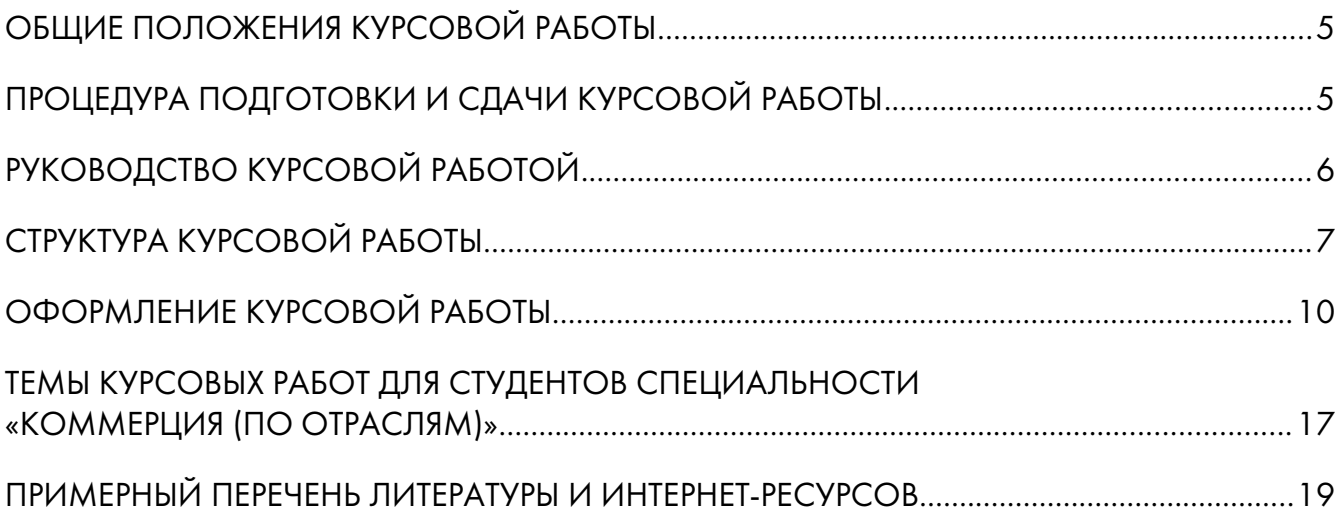

## **ОБЩИЕ ПОЛОЖЕНИЯ КУРСОВОЙ РАБОТЫ**

Курсовая работа является важнейшей формой самостоятельной работы студентов. Это одно из первых исследований, в котором студенты в полной мере проявляют и развивают свои творческие способности, изучая определенную тему за рамками учебного материала.

Курсовая работа выполняется по определенной дисциплине. В соответствии с учебным планом Регионального финансово-экономического техникума студенты, обучающиеся по специальности «Коммерция», должны выполнить курсовые работы по одной дисциплине и двум профессиональным модулям:

1. «Экономика организации»;

2. «Организация и управление торгово-сбытовой деятельностью».

3. «Управление ассортиментом, оценка качества и обеспечение сохраняемости товаров»

Объем курсовой работы составляет от 25 до 35 печатных страниц. Выходить за рамки указанного норматива не рекомендуется.

В процессе выполнения курсовой работы студент приобретает навыки самостоятельной научной работы, осваивает современные методы ведения исследовательской деятельности, учится работать с литературой и нормативными актами, развивает творческое мышление и умение аргументировано отстаивать свою точку зрения.

Одним из главных итогов работы студента является усвоение им основных достижений современной науки по избранной теме. Нередко курсовая работа становится основой для написания в будущем дипломной работы.

# **ПРОЦЕДУРА ПОДГОТОВКИ И СДАЧИ КУРСОВОЙ РАБОТЫ**

Выполнение курсовой работы условно складывается из следующих этапов:

- выбор темы;
- подбор и изучение литературы (нормативных актов, пособий, статей и практических материалов);
- составление плана работы;
- написание и оформление курсовой работы;
- сдача (защита) курсовой работы.

Тема курсовой работы должна быть актуальной как в научном, так и в практическом отношениях. Студент выбирает тему сам или с помощью преподавателя, ведущего занятия по соответствующей дисциплине. При выборе темы студент должен воспользоваться перечнем тем курсовых работ, подготовленным преподавателями соответствующих дисциплин. В процессе работы возможна корректировка темы исследования.

Определившись с темой курсовой работы, студент пишет заявление на утверждение темы. Заявление необходимо прислать в техникум почтовым отправлением, на конверте сделать пометку:

#### «РФЭТ — Заявление»

Так же студент может отсканировать заполненное подписанное им же заявление и отправить его по электронной почте на адрес: [support@rfet.ru.](mailto:support@rfet.ru) Бланк заявления прилагается к данным методическим рекомендациям, а так же студент может найти его на образовательном портале техникума.

К темам курсовых работ предлагается примерный перечень литературы и интернет-ресурсов. Но после выбора темы курсовой работы студент самостоятельно подбирает необходимые информационные источники, позволяющие изучить и раскрыть тему работы

наиболее полно, дополнив ими примерный перечень литературы и интернет-ресурсов. К ним относятся законодательные акты, учебники, учебные пособия, авторские работы, научные и исследовательские статьи. Общее количество литературных источников должно составлять не менее 30 наименований.

Все используемые литературные источники должны быть актуальными. Это значит, что в своей курсовой работе вы можете пользоваться современными учебниками и учебными пособиями, изданными не более пяти лет назад. Допустим, вы выполняете курсовую работу в 2015 году. В этом случае вы должны пользоваться литературными источниками, год издания которых составляет не ранее 2010 года. Учебники, допустим 2006 или 1998 года, являются неактуальными, а значит, использоваться в написании курсовой работы не могут. Периодические издания и журналы могут применяться только в том случае, если они были опубликованы не ранее двух лет назад. Это значит, что выполняя курсовую работу в 2015 году, вы можете использовать материалы периодических изданий, опубликованных не ранее чем в 2013 г.

Исключением из вышеописанных правил является материал, необходимый для исторического освещения вопроса. Допустим, вы пишете курсовую работу на тему «История развития экономики международных организаций». В этом случае допускается изучение архивных документов, рукописей, заметок, книг и т. п., освещающих историческое положение изучаемого объекта. Временных ограничений по изданию или опубликованию материалов в этом случае не ставится. Что касается нормативных актов, то они должны быть приведены в работе только в последней действующей редакции. После того как студент определился с информационными источниками, он составляет рабочий план курсовой работы, а затем может согласовать его с руководителем. Этот план в дальнейшем ляжет в основу содержания курсовой работы.

Рабочий план как перечень вопросов, раскрывающих содержание темы, рекомендуется делать развернутым. План должен предусматривать, как правило, от 2 до 4 параграфов, названия и последовательность которых должны отражать логику исследования темы. При этом необходимо от общих вопросов переходить к более частным. По таким же правилам нужно структурировать содержание каждого параграфа. Рабочий план по мере накопления материала может быть в дальнейшем уточнен, дополнен и даже изменен. Определив круг источников, составив план, студент переходит к углубленному изучению материала. Начинать изучение темы лучше всего с чтения соответствующих разделов учебников. Затем следует переходить к чтению более сложного материала – общей и специальной литературы. Читая материал, надо стараться извлечь из него только такую информацию, которая необходима для работы. Во время чтения уясняются все незнакомые слова и термины. Для этого используются словари, справочники, энциклопедии.

Изучив необходимую литературу, студент приступает к написанию курсовой работы. Рекомендуется начинать писать курсовую работу с основной части. Введение и заключение пишется в последнюю очередь.

Текст курсовой работы должен быть логичным, последовательным. Нужно стремиться к ясности языка, четкости стиля, необходимо также избегать повторов. Когда окончательный вариант курсовой работы готов, его оформляют в соответствии с предъявленными требованиями.

Курсовая работа, выполненная в соответствии с предъявленными требованиями по структуре и оформлению, допускается к защите (для студентов,

Курсовая работа выполняется по руководством руководителя. Ф.И.О. руководителя сообщается студенту после получения техникумом от студента заявления на утверждение курсовой работы.

В помощь студентам при написании курсовой работы в техникуме функционирует специально созданный консультационный отдел. Вопросы руководителям и специалистам консультационного отдела

обучающихся дистанционно, работа отправляется на проверку в техникум в двух видах: печатном по почте и электронном через портал техникума). Если работа оценивается как неудовлетворительная, она возвращается студенту на доработку и затем представляется на повторную проверку. При отсутствии курсовой работы к окончанию установленного срока выставляется неудовлетворительная оценка.

Курсовая работа оценивается по следующим критериям:

1. актуальность и степень разработанности темы;

2. творческий подход и самостоятельность в анализе, обобщениях и выводах;

3. полнота охвата первоисточников и исследовательской литературы;

4. уровень овладения методикой исследования;

5. научная обоснованность и аргументированность обобщений, выводов и рекомендаций;

6. научный стиль изложения;

7. соблюдение всех требований к оформлению курсовой работы и сроков ее исполнения.

Курсовая работа может быть оценена на «отлично», «хорошо», «удовлетворительно», «неудовлетворительно». Оценка выставляется на титульном листе. Студенты, получившие неудовлетворительную оценку или не защитившие в срок курсовую работу по дисциплине, к сдаче экзамена по этой дисциплине не допускаются.

Оценка вносится в зачетную книжку. Отрицательная оценка в зачетную книжку не вносится. Названия курсовых работ вносятся в приложение к диплому с указанием оценки. Курсовая работа студенту не возвращается и хранится в техникуме в течение двух лет. Лучшие курсовые работы могут быть рекомендованы руководителем на конкурс студенческих научных работ, использованы для выступления на студенческих конференциях.

Теперь, когда вы знаете процедуру подготовки и защиты курсовой работы, давайте поговорим о структуре и оформлении курсовой работы.

## **РУКОВОДСТВО КУРСОВОЙ РАБОТОЙ**

направляйте по электронной почте на адрес [support@rfet.ru](mailto:support@rfet.ru) или по телефонам:

+7(4712)36-09-05 (Учебный отдел РФЭТ);

+7(4712)36-09-16 (Служба поддержки студентов);

8-800-100-2-888 (Горячая линия по работе со студентами и абитуриентами).

# **СТРУКТУРА КУРСОВОЙ РАБОТЫ**

Курсовая работа имеет следующую примерную структуру: титульный лист; оглавление; введение; основной текст курсовой работы; заключение; список использованной литературы; приложения (если они есть).

Титульный лист как первая страница работы должен содержать следующие реквизиты:

- название учебного заведения;
- тема курсовой работы;
- специальность, курс обучения;
- фамилия и инициалы студента;
- название города, в котором находится учебное заведение;
- год написания работы.

Образец титульного листа приводится в приложении 1 данных методических рекомендаций.

Следующей страницей оформляется содержание. Содержание – вспомогательная часть исследовательской работы. Оно дает представление о тематическом содержании работы и ее структуре. Названия заголовков глав и пунктов в содержании перечисляются в той же последовательности и в тех же формулировках, что и в тексте работы (см. приложение 2).

Введение объемом 1,5 – 2 страницы призвано познакомить читателя с сущностью исследуемой темы. Во введении раскрывается актуальность и значимость курсовой работы. Определяются основные характеристики курсовой работы – проблема, цель, объект, предмет, задачи, гипотеза исследования. Дается характеристика методов исследования, излагается новизна данной курсовой работы.

Основной текст курсовой работы излагается последовательно в соответствии с оглавлением (планом). Основной текст может содержать две-три части, в зависимости от темы курсовой работы:

- 1. теоретическую;
- 2. практико-расчетную;
- 3. итоговую (выводы, рекомендации).

Объем основного текста курсовой работы должен составлять от 15 до 25 печатных страниц.

Все части основного текста работы должны быть логически связаны между собой и в совокупности раскрывать тему. После каждой части желательно формулировать краткие выводы.

В *теоретической части* основной упор делается на теоретическое и методологическое освещение исследуемого вопроса.

Здесь следует подробно и полно указать конкретный вклад различных авторов, школ и направлений в разработку темы, а также очертить существующие, на ваш взгляд, проблемы в рассмотрении темы.

Написание первой части строится на работе с различными литературными источниками, норматив-

ными актами. Однако нужно помнить, что переписывание текста из учебников или другой литературы недопустимо. Необходимо произвести обработку материала и изложить важнейшие теоретические положения темы своими словами. Текст нужно подкреплять цитатами, делая ссылки на источники, из которых они взяты.

Если курсовая работа пишется по данным конкретной организации, то в практико-расчетной части дается краткая производственно-экономическая характеристика предприятия (фирмы): форма собственности, вид деятельности, главное направление, номенклатура и ассортимент выпускаемой продукции (работ, услуг). Для оценки позиций предприятия на рынке целесообразно привести расчет ключевых показателей финансового состояния: ликвидность, платежеспособность, рентабельность продукции, продаж, активов, скорость оборота средств.

Если курсовая работа имеет исключительно теоретическую направленность, практико-расчетная часть опускается.

В итоговой части отражаются положительные и отрицательные результаты проведенного анализа. В этой части не нужно дублировать уже изложенные доводы из предыдущих частей курсовой работы. Важно конкретизировать, логично и последовательно изложить необходимые, на ваш взгляд, процедуры и мероприятия по улучшению финансово-хозяйственной деятельности исследуемого объекта.

Заключение. В нем содержатся итоги работы, важнейшие выводы, к которым пришел автор; указываются: их практическая значимость, возможность внедрения результатов работы и дальнейшие перспективы исследования темы. Выводы должны соответствовать задачам курсовой работы. Формулируются рекомендации по использованию результатов исследования.

Объем заключения должен составлять 2 – 3 страницы печатного текста.

Список использованной литературы является важнейшей частью курсовой работы, поскольку отражает проделанную работу и глубину исследования темы. В список литературы должны быть включены только те источники, которые действительно использовались автором и на которые есть ссылки в тексте работы.

Список литературы приводится в конце курсовой работы, после заключения. Список должен оформляться на отдельной странице и иметь заголовок «СПИСОК ИСПОЛЬЗОВАННОЙ ЛИТЕРАТУРЫ».

Список литературы условно можно разделить на три библиографических блока:

1. нормативно-правовые акты;

- 2. учебники, учебные пособия, монографии и др.;
- 3. статьи.

Сведения об источниках, включенных в каждый блок, необходимо давать в соответствии с требованием ГОСТа. Заметим, что законодательные и нормативные акты и документы всегда располагаются в начале списка.

Нормативно-правовые акты приводятся в списке использованной литературы по юридической силе. То есть первой идет Конституция РФ, потом Кодексы РФ, Федеральные законы, Постановления Правительства РФ, местные законы. Документы с равной значимостью группируются в хронологическом порядке согласно датам их опубликования.

#### Например:

- 1. Налоговый кодекс Российской Федерации (часть первая) от 31.07.1998 N 146-ФЗ (в ред. от 03.12.2011) // СЗ РФ. – 03.08.1998. – №31. Ст. 3824.
- 2. Федеральный закон «О несостоятельности (банкротстве)» от 26.10.2002 N 127-ФЗ (ред. от 06.12.2011) // СЗ РФ. – 2002. – №43. Ст. 4190; – 2005. – №44. Ст. 4471.
- 3. Федеральный закон «О бухгалтерском учете» от 21.11.1996 N 129-ФЗ (ред. от 28.11.2011) // Российская газета. – 28.11.1996. – №228.
- 4. Федеральный закон «О бухгалтерском учете» от 21.11.1996 N 129-ФЗ (ред. от 28.11.2011) // СПС «КонсультантПлюс». [Электронный ресурс]. – Режим доступа: http://www.consultant.ru/ popular/buch/
- 5. Положение по бухгалтерскому учету «Бухгалтерская отчетность организации» (ПБУ 4/99), утв. Приказом Минфина от 6 июля 1999 г. № 43н (в ред. от 08.11.2010) // СПС «КонсультантПлюс». [Электронный ресурс]. – Режим доступа: http://consplus.ru/buhgalter/pbu/

После перечисления нормативно-правовых актов в библиографии приводятся сведения о книгах, учебниках, учебных пособиях и сборниках научных трудов, энциклопедиях.

Если книга написана одним автором, то в начале библиографического описания указываются фамилия и через запятую инициалы автора. Затем следует полное название книги, после которого ставится знак «косая черта» и через пробел указываются инициалы и фамилия автора, ставится точка и короткое тире. После тире указывается название города, в котором издана книга (с использованием официально принятых сокращений $^{\dagger}\!$ ), затем точка и двоеточие, название выпустившего книгу издательства (кавычки используются только в случае названия издательства в виде ООО или т. п.), запятая, год издания книги, точка, тире, затем общее число страниц книги с сокращенным обозначением слова «страниц». Завершает описание точка.

#### Например:

Григорьев, А. П. Основы финансового анализа / А. П. Григорьев. – М.: Финпресс, 2013. – 556 с.

Если книга написана одним автором или авторским коллективом, в состав которого входит не более 3-х человек, то в начале библиографического описания указываются фамилия и через запятую инициалы первого автора. Затем следует полное название книги, после которого ставится знак «косая черта» и через пробел указываются последовательно инициалы и фамилия каждого из коллектива авторов, включая первого. Далее ставится точка и короткое тире, указывается название города, в котором издана книга (с использованием официально принятых сокращений), затем точка и двоеточие, название выпустившего книгу издательства (кавычки используются только в случае названия издательства в виде ООО или т. п.), запятая, год издания книги, точка, тире, затем общее число страниц книги с сокращенным обозначением слова «страниц». Завершает описание точка.

#### Например:

Лихачева, О. Н. Долгосрочная и краткосрочная финансовая политика предприятия / О. Н. Лихачева, С. А. Щуров. – М.: Вузовский учебник, 2012. – 288 с.

Если же автор книги не указан или в написании участвовал большой авторский коллектив, то она должна указываться по названию. В этом случае библиографическое описание заполняется таким образом: название книги, косая черта, затем инициалы и фамилия первого автора, далее дописывается выражение «и др.» вместо фамилий остальных авторов, ставится точка с запятой и после слов «Под общ. ред.» следуют инициалы и фамилия ответственного редактора; указывается название города, в котором издана книга (с использованием официально принятых сокращений), затем точка и двоеточие, название выпустившего книгу издательства (кавычки используются только в случае названия издательства в виде ООО или т. п.), запятая, год издания книги, точка, тире, затем общее число страниц книги с сокращен-

<span id="page-7-0"></span><sup>1</sup> Существуют города, в которых находится большое количество издательств и объем выпускаемых ими книг огромно. В та-

ком случае в библиографических описаниях вместо названий городов используются специальные сокращения: Киев – К., Санкт-Петербург – СПб., Москва – М., Ленинград – Л., Париж – Р., Нью-Йорк – N. Y., Берлин – В., Лондон – L. Названия остальных городов в списке указываются полностью.

ным обозначением слова «страниц». Завершает описание точка.

#### Например:

Бухгалтерский учет: Учебник, 4-е изд., испр. и доп. / А. И. Балдинова и др.; Под общ. ред. И. Е. Тишкова. – Минск: Вышэйш. школа, 2011. – 746 с.

Если вами использовалась статья, которая была опубликована в периодическом издании или сборнике, то необходимо описывать ее так: фамилия и через запятую инициалы автора, название статьи (главы, раздела), косая черта, инициалы и фамилия автора, затем две косые черты; название периодического издания или сборника, в котором размещена статья (кавычки не используются); точка тире, год издания; после чего следуют точка, тире, номер издания; точка, тире; затем сокращенное обозначение слова «страницы» – «С», точка и номера первой и последней страниц статьи в виде интервала через короткое тире.

#### Например:

Стадник, В. Б. Анализ финансовой отчетности / Стадник В. Б. // Вопросы бухучета. – 2014. – №3. –  $C. 2 - 23.$ 

Кроме описания использованных библиографических источников, может вызывать трудности их расположение в списке и группировка. Имеется несколько вариантов группировки источников: алфавитный, хронологический, систематический, по видам источников, в порядке их упоминания в тексте. В курсовой работе Регионального финансово-экономического института необходимо придерживаться алфавитной группировки источников.

При алфавитном принципе расположения в списке источники группируются согласно расположению букв русского алфавита по фамилиям автором и заглавиям книг. Если в списке присутствуют авторы с одинаковыми фамилиями, их произведения располагаются в алфавитном порядке по инициалам. При необходимости указания нескольких работ одного и того же автора, они располагаются в алфавитном порядке по заглавиям или в хронологическом порядке — по годам издания.

Источники на иностранных языках располагаются в конце списка после русскоязычных источников в порядке латинского алфавита.

Приложение является последней составной частью курсовой работы.

Приложение — это материал, уточняющий, иллюстрирующий, подтверждающий отдельные положения исследования и не вошедший в текст основной части. В целом, приложения не должны превышать 1/3 всего текста работы. Выделяют следующие виды приложений:

- копии бухгалтерской или управленческой документации (выписки из них);
- копии планов и программ;
- фотографии, иллюстрации, аналитические таблицы и т. п.

Приложения делаются только в том случае, если их бывает не менее двух. Если приложение одно, то специально оно не выводится.

Каждому приложению присваивается свой номер (без указания знака «№»). Приложения помещаются в конце работы с продолжением общей нумерации страниц. Важно отметить, что приложения располагаются по порядку ссылки на них в тексте исследования.

Каждое приложение оформляется на отдельном листе. В правом верхнем углу первой страницы приложения пишется «ПРИЛОЖЕНИЕ 1», на следующих страницах – «ПРИЛОЖЕНИЕ 2» и т. д. Точка после указания номера приложения не ставится.

Каждому приложению дается название (оформляется в виде заголовка), допустим, *«Бухгалтерский баланс ЗАО «Рыбка» на 31 марта 2011 года».* Название приложения должно отражать его сущность.

Если в качестве приложений используются, например, копии документов, и перевести их в электронный вид не представляется возможным, следует от руки в правом верхнем углу такого приложения написать ручкой с черными чернилами печатными буквами «ПРИЛОЖЕНИЕ 1», «ПРИЛОЖЕНИЕ 2» и т. д.

Приложения выносятся в оглавление со своим номером и названием под заголовком «ПРИЛОЖЕ-НИЯ».

#### Например:

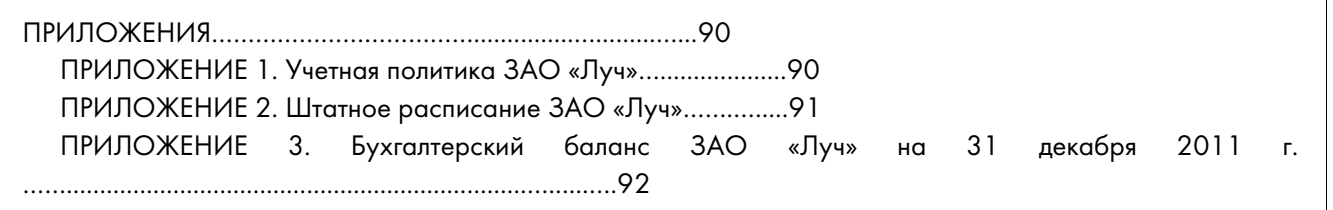

*Обратите внимание, в оглавлении после нумерации приложений ставится точка «ПРИЛОЖЕ-НИЕ 1. Отчет о движении денежных средств…»*

## **ОФОРМЛЕНИЕ КУРСОВОЙ РАБОТЫ**

## Общие требования к оформлению работы

Окончательный вариант работы должен быть подготовлен используя текстовый редактор Microsoft Word или OpenOffice Writer. Текст работы необходимо размещать на одной стороне листа бумаги формата А4.

Страницы курсовой работы должны иметь следующие параметры: верхнее поле — 1,5 см, правое — 1 см, нижнее — 1,5 см, левое — 3 см. Ориентация листа — книжная.

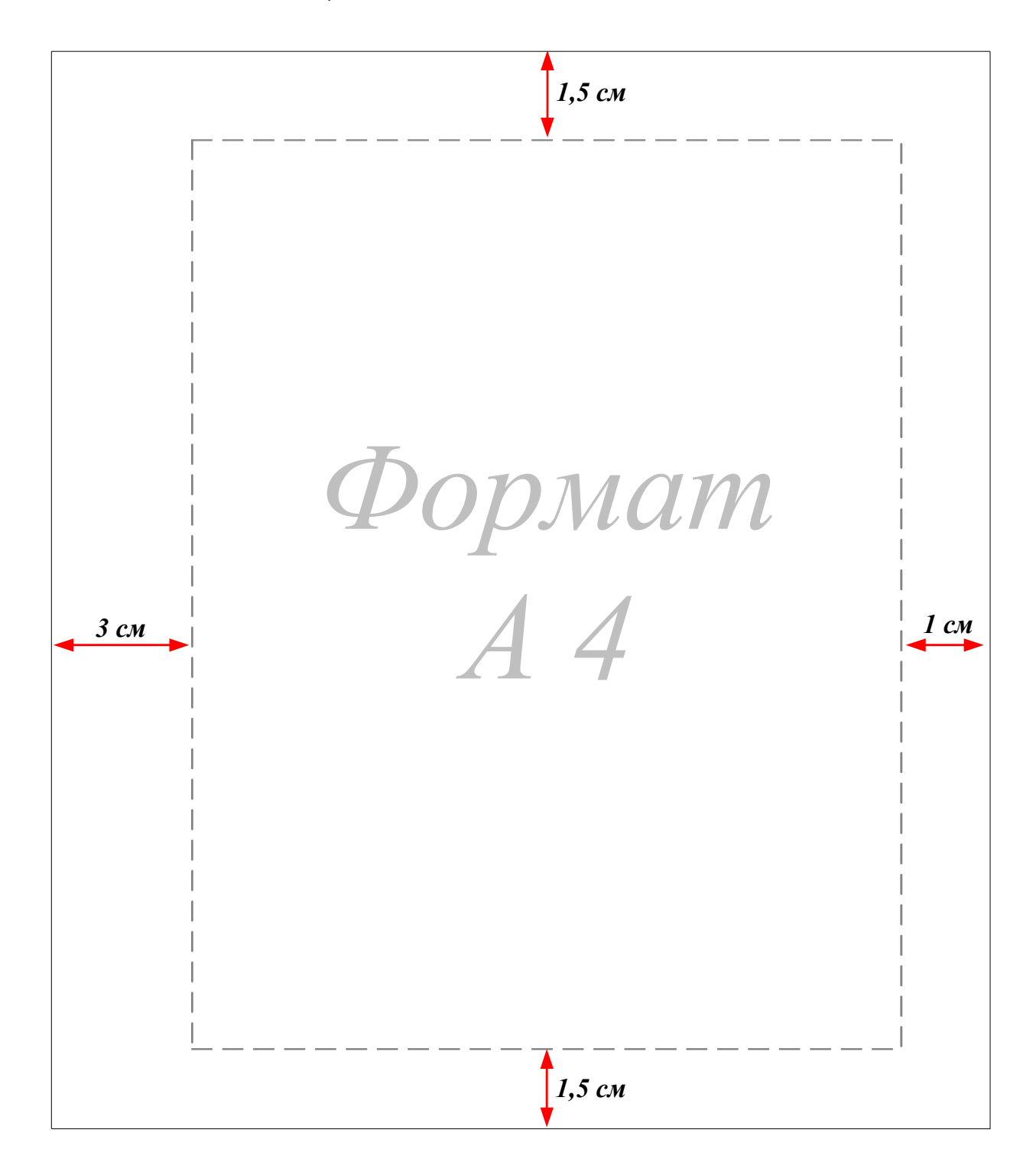

Текст курсовой работы набирается через 1,5 междустрочных интервала шрифтом Times New

Roman, размером (кеглем) 14 пт, строчными буквами, без выделения, с выравниванием по ширине страницы. Абзацный отступ должен составлять 1,25 см.

Нумерация страниц, разделов, пунктов, рисунков осуществляется арабскими цифрами без знака «№». Номера страниц проставляют посередине верхнего поля листа без слова «страница» и без точек, соблюдая сквозную нумерацию по всему тексту. Нумерация страниц выполняется шрифтом Times New Roman, кеглем 10.

Титульный лист и страницы с указанием структурных частей курсовой работы включаются в общую нумерацию страниц, но на них самих номера не проставляются. Ниже проиллюстрирован порядок нумерации страниц курсовой работы.

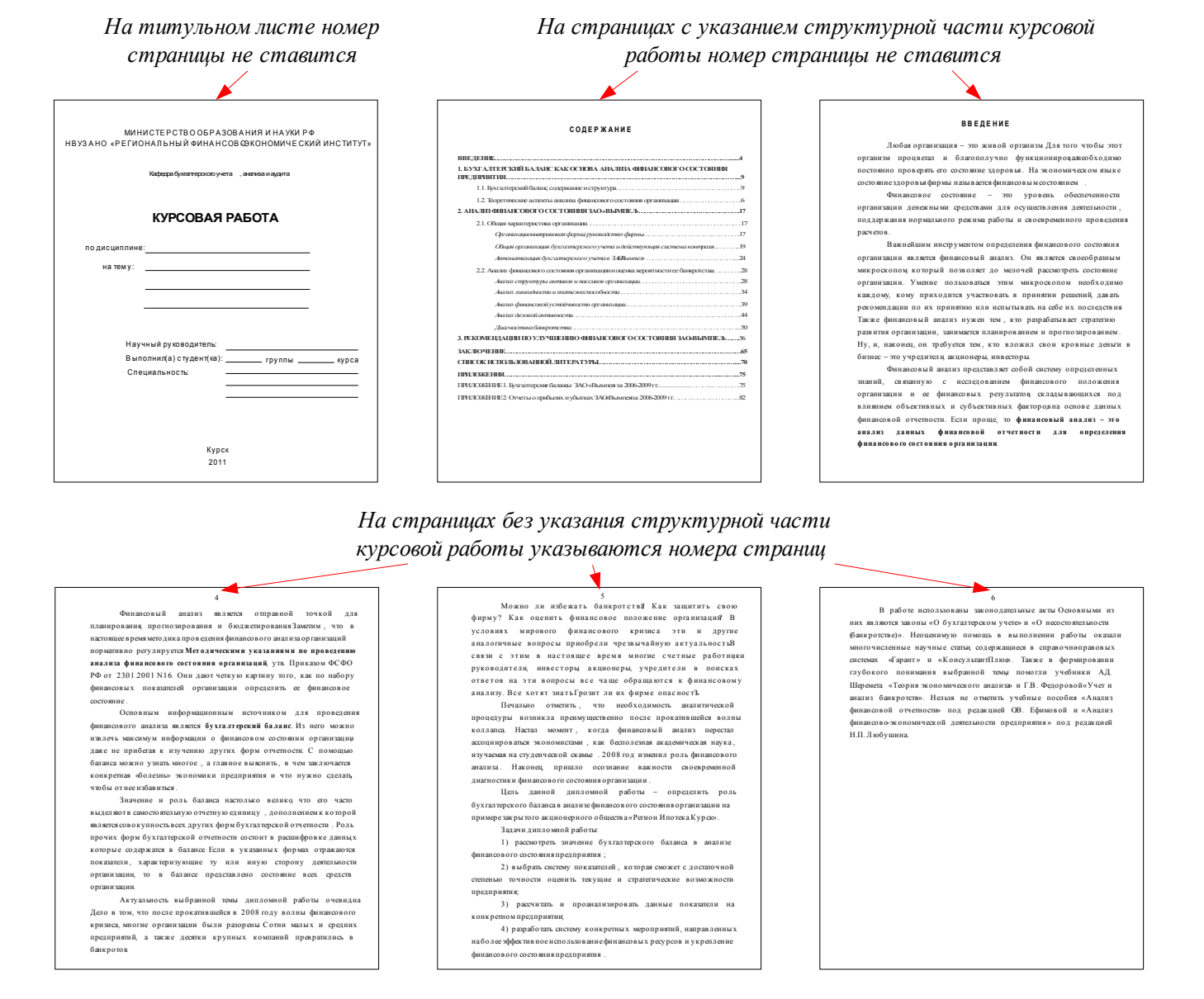

В курсовой работе фамилии и инициалы, единицы измерения и цифры, буквы «г.» и «в.» при указании дат, принятые сокращения (т. е., т. к., и т. д.) необходимо отделять неразрывными пробелами. Неразрывные пробелы ставятся посредством одновременного нажатия на клавиатуре клавиш Ctrl + Shift + Space (пробел). Неразрывные пробелы в режиме непечатаемых знаков изображаются в виде маленького кружка «°».

Ссылки на литературные источники следует давать в тексте с указанием номера источника и страницы в скобках, например, (12; с. 151). Данная ссылка означает, что источник помещен в списке использованной литературы под номером 12, а 151 означает страницу этого источника.

Ссылки в тексте на номер таблицы, рисунка, страницы, главы, приложения пишутся сокращенно без знака «№», например: Таблица 3, Рис. 2, Приложение 1, с. 24, гл. 1.

#### Оформление заголовков и подзаголовков

Заголовки структурных частей курсовой работы и заголовки разделов основной части следует располагать посередине строки без точки в конце. Заголовки основной части работы нумеруются, начиная с

единицы. Заголовки печатаются кеглем 14, прописными буквами с полужирным выделением.

Заголовки подразделов и пунктов печатают с нового абзаца и без точки в конце. Если заголовок включает несколько предложений, их разделяют точками. Заголовки подразделов нумеруются двойной

цифрой через точку, первая цифра указывает на номер заголовка, а вторая на номер подзаголовка, после второй цифры ставится точка. Заголовки подразделов печатаются кеглем 14, строчными буквами с полужирным выделением.

Переносы слов в заголовках не допускаются.

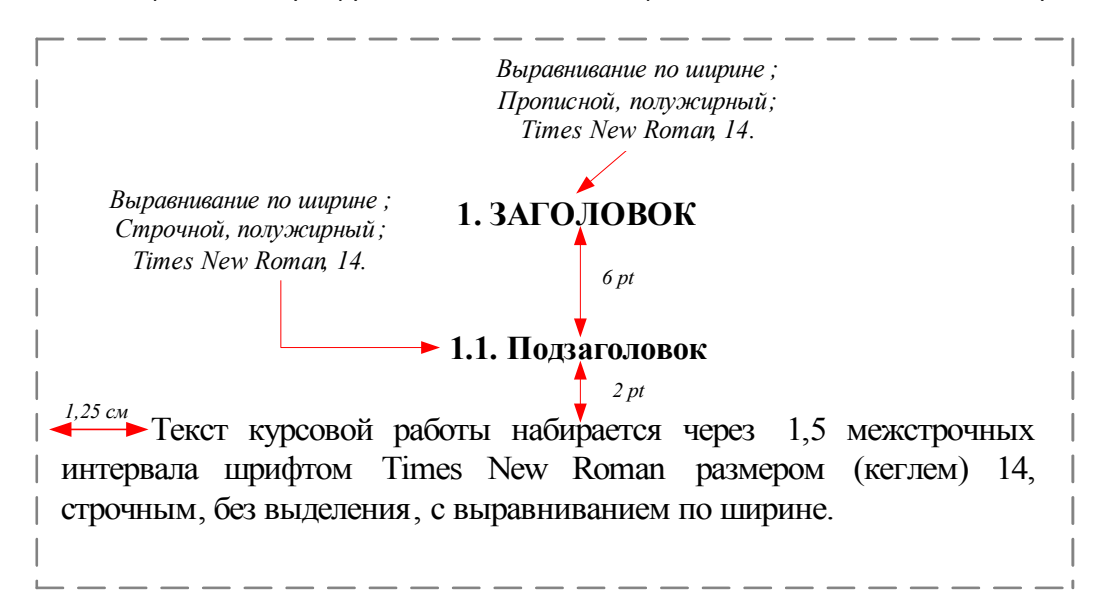

Расстояние между заголовком и подзаголовком составляет интервал 6 пт (пунктов), расстояние между подзаголовком и текстом 2 пт.

Каждую структурную часть курсовой работы и заголовки разделов основной части необходимо начинать с новой страницы.

## Оформление маркированных списков

В тексте курсовой работы невозможно обойтись без различных перечислений. Такие перечисления должны быть промаркированы, то есть выделены из всего текста с помощью маркера: черточки «–» или цифры с точкой «1.». Рекомендуется использовать автоматическую маркировку, для этого достаточно выбрать на панели задач в Word вкладку «Формат → Список».

При маркировке в виде черточки «–» необходимо выровнять списки по ширине и установить следующие параметры: первая строка: выступ — 0,5 см; отступ слева — 0,5 см.

#### Например:

*К коэффициентам финансовой устойчивости организации относятся:*

- *коэффициент обеспеченности собственными оборотными средствами;*
- *коэффициент автономии (финансовой независимости);*
- *коэффициент финансовой зависимости.*

При маркировке в виде точки с цифрой «1.» необходимо выравнять списки по ширине и установить следующие параметры: первая строка: выступ  $-0.5$ см; отступ слева — 0,5 см.

#### Например:

*Система внутреннего контроля имеет три основные задачи:* 

- *1. достижение стратегических целей компании;*
- *2. соблюдение законодательных и внутренних нормативных актов;*
- *3. составление достоверной бухгалтерской отчетности.*

#### Оформление единиц измерения

Единицы измерения должны обозначаться в соответствии с установленными стандартами, а цифры должны приводиться без избыточного числа знаков, например, сумма округляется до тысячи или миллионов рублей (с десятыми долями), проценты с точностью до 0,1%.

Текст курсовой работы должен быть кратким, четким и не допускать различных толкований. В тексте не допускается:

- сокращать обозначения единиц физических величин, если они употребляются без цифр, за исключением единиц физических величин в таблицах и в расшифровках буквенных обозначений, входящих в формулы и рисунки;
- использовать в тексте математический знак минус (–) перед отрицательными значениями величин. Нужно писать слово «минус»;
- употреблять знаки (<, >, =, №, %) без цифр.

Числовые значения величин с обозначением единиц физических величин и величин счета следует писать цифрами, а число без обозначения единиц физических величин и величин счета от единицы до девяти – словами. Например, *5 кг, 8 м, 24%, два вида, четыре отдела, три причины.*

Если в тексте приводится ряд числовых значений, выраженных в одной и той же единице физической величины, то ее указывают только после последнего числового значения, например: *1, 2, 3 м; 50, 60, 70 %.*

Денежные выражения в рублях и копейках следует писать: *220 руб. 50 коп.*

Перед числами, обозначающими меру, не нужно ставить предлог или тире. Например, *протяженностью в 10 м.*

В тексте курсовой работы перед обозначением параметра дают его пояснение, например: *текущая стоимость С, коэффициент ликвидности Кл.*

## Оформление иллюстрационного материала

## Таблицы

Цифровой материал рекомендуется помещать в работе в виде таблиц. Таблицу следует располагать в

работе непосредственно после текста, в котором она упоминается впервые, или на следующей странице.

Таблицы следует нумеровать арабскими цифрами порядковой нумерацией в пределах всей работы. Над таблицей с правой стороны размещается слово «Таблица» с указанием номера таблицы, точка в конце не ставится. После слова «Таблица» делается отступ 2 pt. Далее над таблицей по середине располагается ее название. Название таблицы пишется без абзацного отступа в одну строку с большой буквы, используется полужирный шрифт Times New Roman кегль 14, точка в конце не ставится. После названия таблицы делается отступ 2 pt.

При переносе таблицы ее «шапку» следует повторить и над ней разместить слова «Продолжение таблицы» с указанием её номера. Если «шапка» таблицы велика, допускается её не повторять, в этом случае следует пронумеровать графы и повторить их нумерацию на следующей странице. Заголовок таблицы не повторяют.

Образец оформления таблицы приведен ниже.

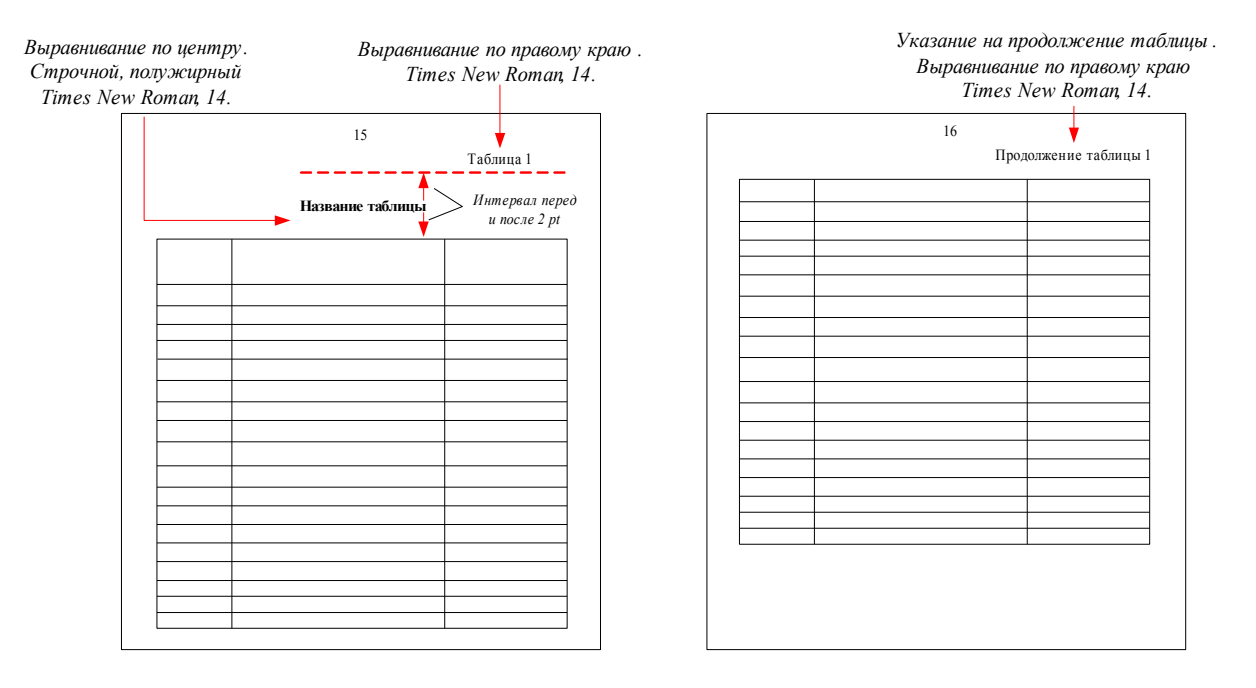

Если в работе одна таблица, её не нумеруют и слово «Таблица» не пишут.

Заголовки граф таблицы должны начинаться с прописных букв, подзаголовки — со строчных, если последние подчиняются заголовку. Заголовки граф указываются в единственном числе. Содержимое таблицы рекомендуется писать шрифтом Times New

Roman, размер кегля которого устанавливается по усмотрению выпускника — от 14 до 9.

Таблицу следует размещать так, чтобы ее можно было читать без поворота работы, если такое размещение невозможно, таблицу располагают так, чтобы её можно было читать, поворачивая работу по часовой стрелке.

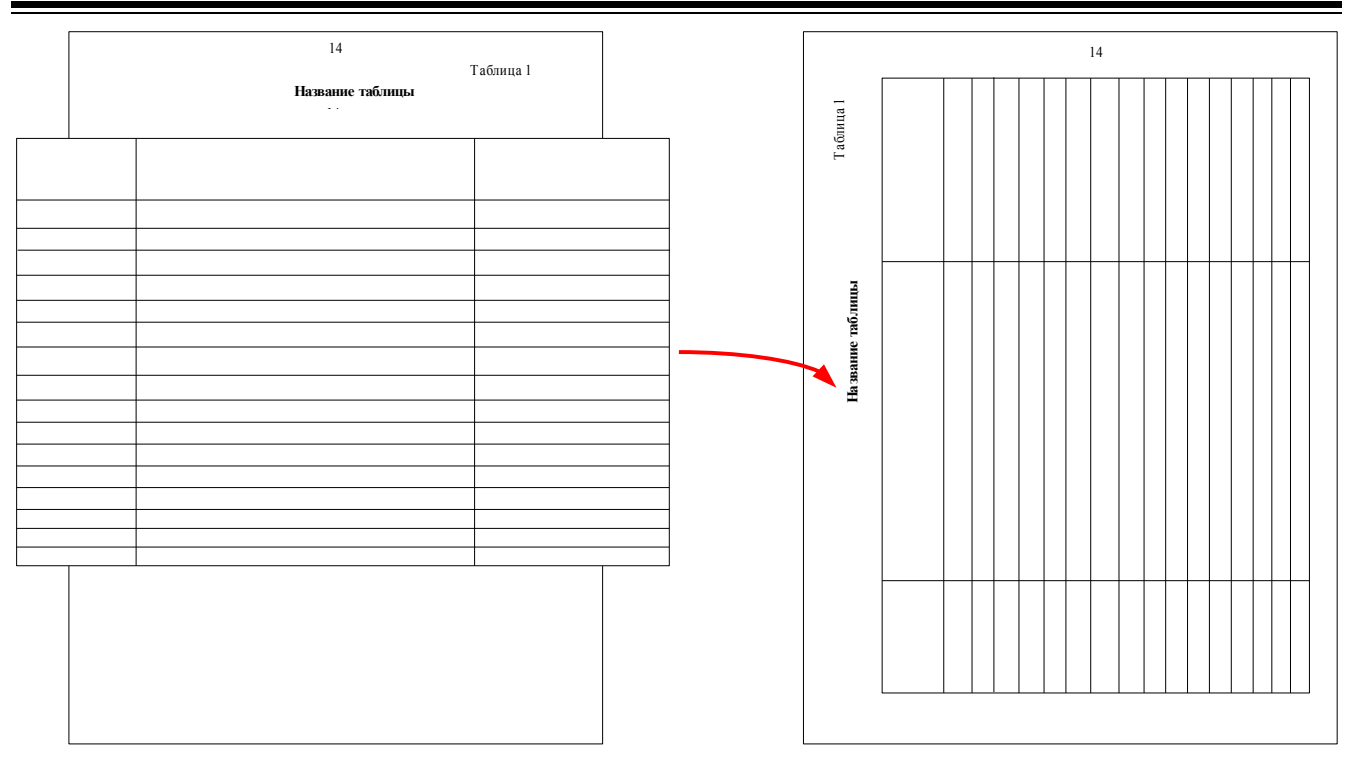

Если цифровые или иные данные в какой-либо строке таблицы отсутствуют, то ставится прочерк. Если все показатели, приведённые в таблице, выражены в одной и той же единице, то её обозначение помещается над таблицей справа.

Заменять кавычками повторяющиеся в таблице цифры, математические знаки, знаки процента, обозначения марок материала, обозначения нормативных документов не допускается.

#### Рисунки и схемы

Графическая часть курсовой работы может быть представлена в виде рисунков, схем, таблиц, графиков и диаграмм, которые должны наглядно дополнять и подтверждать изложенный в тексте материал. Иллюстрации могут быть расположены как по тексту курсовой работы, так и в приложениях.

Основные иллюстрации, поясняющие материал курсовой работы, рекомендуется помещать по тексту работы после страницы, на которой сделана ссылка на данный рисунок, схему, график. Иллюстрации, таблицы, графики вспомогательного характера рекомендуется давать в виде приложений.

Иллюстрации следует нумеровать арабскими цифрами сквозной нумерацией (Рисунок 1, Рисунок 2). Все иллюстрации должны быть выровнены по центру.

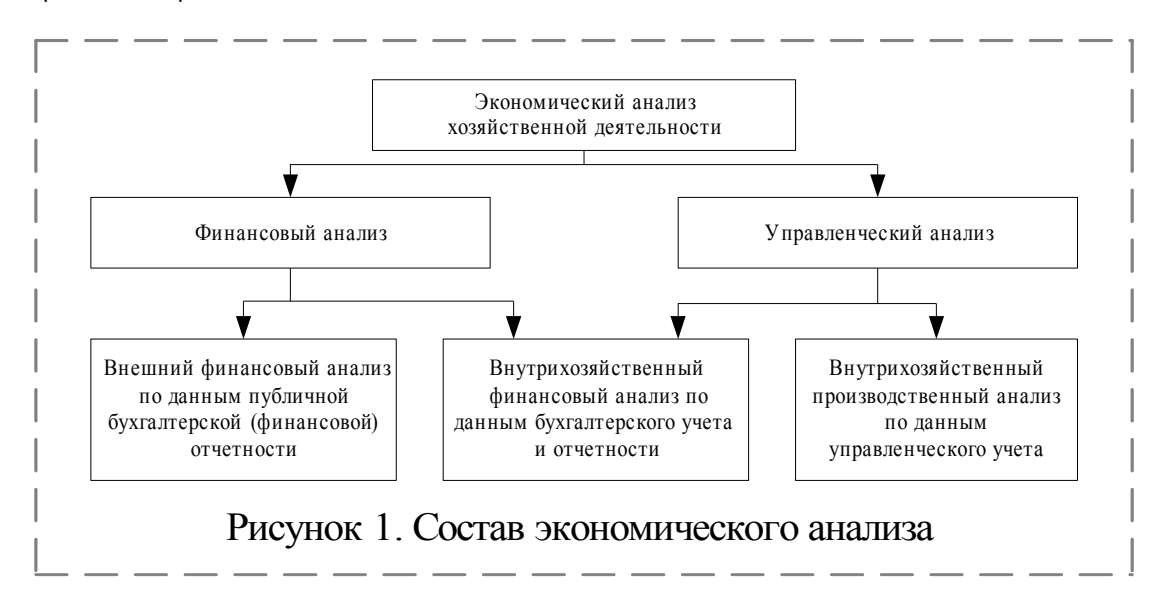

Иллюстрации должны иметь осмысленные названия. Номер и наименование иллюстрации располагают посередине строки после самого рисунка. Для оформления номера и наименования рисунка применяется шрифт Times New Roman, кегль 14.

#### Формулы

Все формулы, в том числе отдельные переменные, упоминаемые в работе, должны быть набраны в редакторе формул Microsoft Equation. Допускается набор формул в текстовом режиме. Параметры Microsoft Equation должны быть следующими:

— стиль:

- текста Times New Roman, прямой;
- функции Times New Roman, прямой;
- переменной Times New Roman, наклонный,
- греческих букв Symbol, прямой;
- символов Symbol, прямой;
- матрицы-вектора Times New Roman, прямой, полужирный;
- чисел Times New Roman, прямой.

— размеры:

- обычный 12 pt,
- крупный индекс 10 pt,
- мелкий индекс 8 pt,
- крупный символ 16 pt,
- мелкий символ 12 pt.

## Не допускается преобразование формулы в формат рисунка.

Формулы, на которые в работе делаются ссылки, следует печатать с новой строки. При этом формулы нумеруются в порядке следования по тексту работы. Нумеровать следует только те формулы, на которые необходимы ссылки. После каждой формулы должны стоять запятая или точка (нельзя ставить точку или запятую в редакторе формул) в соответствии с контекстом. Ссылка в тексте на формулу обозначается числом в круглых скобках: (1), (2), (3), которые ставятся табулированием на расстоянии 14 см от левого края страницы с помощью маркера на верхней линейке.

До и после формулы оставляются пустые строки.

Размерность всех физических величин должна соответствовать Международной системе единиц измерений (СИ).

Пояснение значений, символов и числовых коэффициентов следует приводить непосредственно под формулой в той же последовательности, что и в формуле.

Значение каждого символа и числового коэффициента следует давать с новой строки, первую строку пояснения начинают со слова «где» без двоеточия.

Уравнения и формулы следует выделять из текста в отдельную строку. Выше и ниже каждой формулы или уравнения должно быть оставлено не менее одной свободной строки.

Если уравнение не умещается в одну строку, оно должно быть перенесено после знака равенства (=), или после знака «плюс» (+), или после других математических знаков с их обязательным повторением в новой строке.

## Оформление сносок

Сноска – это примечание к тексту, библиографическая справка, перевод, толкование. Сноски применяются для размещения текста, который, будучи вставленным в основной текст, мог бы отвлечь от основного предмета, но имеет ценность в объяснении какой-либо подробности.

Сноски располагают с абзацного отступа в конце страницы, на которой они обозначены, отделяя от текста короткой тонкой горизонтальной линией с левой стороны. Знак сноски оформляют арабскими цифрами на уровне верхнего обреза шрифта непосредственно после того слова, числа, предложения, к которому дается пояснение, и перед текстом пояснения. Нумерация сносок на каждой странице начинается заново, то есть с цифры «1».

Для того чтобы сделать сноску в Microsoft Word, необходимо поставить курсор мыши после того слова, где планируется сделать сноску. Затем на панели задач выбирается вкладка

#### Вставка → Ссылка → Сноска.

Общее форматирование сносок: шрифт — Times New Roman, кегль 10 пт; выравнивание — по ширине; отступ первой строки — 0,5 см; междустрочный интервал — одинарный.

## Внешнее оформление (переплет) курсовой работы

Курсовая работа может быть оформлена с помощью следующих видов переплета:

## 2. Переплет с помощью пластиковой или метал-3. Твердый переплет лической пружины

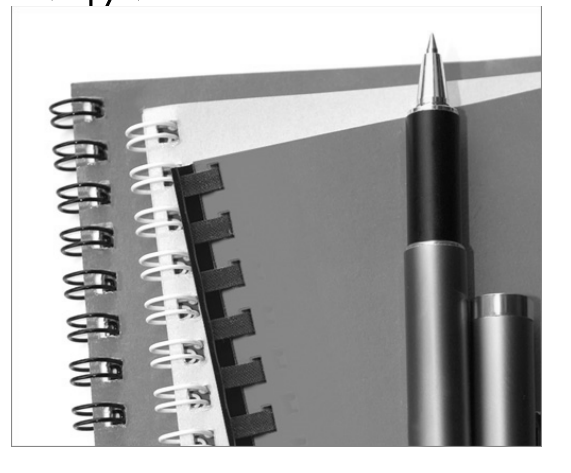

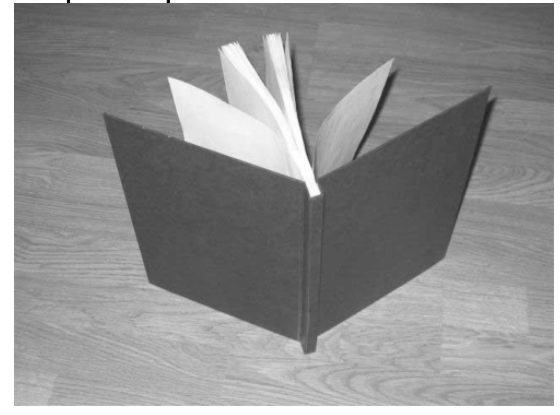

## НИКАКИЕ ИНЫЕ ВИДЫ ПЕРЕПЛЕТА НЕ ДОПУСКАЮТСЯ!

На этом требования по оформлению курсовой работы заканчиваются.

## **УНИКАЛЬНОСТЬ РАБОТЫ**

Курсовые работы всех студентов проходят проверку на уникальность в системе *antiplagiat . ru.* Уникальность курсовой работы должна быть не менее 50%. При уникальности работы менее 50%, проверка работы не производиться.

## ВНИМАНИЕ!

Отправить оформленную в соответствии с требованиями курсовую работу следует почтовым отправлением (Почтой России) по адресу:

## *305029, г. Курск, а/я 304, РФЭТ.*

Отправить необходимо печатный вариант курсовой работы (распечатанную курсовую работу в соответствии с требованиями) и электронный вариант

курсовой работы (CD-диск с записанным на него файлом курсовой работы).

На конверте, в котором Вы будете отправлять выполненную курсовую работу в техникум, в строке «Кому» после указания адреса не забудьте сделать пометку: РФЭТ ИТ — курсовая работа.

Желаем удачи!

## **ТЕМЫ КУРСОВЫХ РАБОТ ДЛЯ СТУДЕНТОВ СПЕЦИАЛЬНОСТИ «КОММЕРЦИЯ (ПО ОТРАСЛЯМ)»**

## Дисциплина: «Экономика организации»

- 1. Классификация основных фондов (средств) предприятия.
- 2. Экономическая эффективность использования основных фондов
- 3. Ускорение оборачиваемости средств организации. Проблемы и способы решения.

4. Организационно-правовые формы предприятий (организаций): преимущества, недостатки (на примере общества с ограниченной ответственностью).

5. Организационно-правовые формы предприятий (организаций): преимущества, недостатки (на примере акционерного общества).

- 6. Нематериальные активы и их роль в деятельности предприятия.
- 7. Калькуляция затрат предприятия.
- 8. Организация оплаты труда на предприятии.
- 9. Бизнес-план как проект нового предприятия.
- 10. Пути и резервы повышения эффективности производства.
- 11. Пути совершенствования общей и производственной структуры предприятия.
- 12. Резервы и пути экономии материальных ресурсов на предприятии.
- 13. Пути повышения производительности труда на предприятии.
- 14. Формирование общей стратегии предприятия на перспективу.
- 15. Франчайзинг как форма взаимодействия малого и крупного бизнеса.
- 16. Лизинг и его роль в обновлении основных фондов предприятия.
- 17. Малые предприятия и их развитие в современных условиях.
- 18. Качество продукции и ее конкурентоспособность.
- 19. Аутсорсинг и его роль в развитии предприятия.
- 20. Инновационная деятельность на предприятии.
- 21. Инвестиционная политика предприятия.
- 22. Затраты на производство и система управления издержками.
- 23. Цены и ценообразование на продукцию и услуги.
- 24. Бизнес-план предприятия, методика его разработки.

## Профессиональный модуль: Организация и управление торгово-сбытовой деятельностью

- 1. Организация продажи товаров в магазине.
- 2. Организация продажи товаров по предварительным заказам в магазине.
- 3. Организация продажи товаров по образцам.
- 4. Рекламная деятельность торгового предприятия и пути ее совершенствования.
- 5. Организация продажи товаров в фирменном магазине.
- 6. Организация работы с тарой в предприятии торговли.
- 7. Организация изучения покупательского спроса в предприятии торговли.
- 8. Организация торгово-технологического процесса в предприятии торговли.
- 9. Организация товароснабжения предприятия торговли.
- 10. Мерчандайзинг предприятия торговли.
- 11. Мерчандайзинг поставщика.
- 12. Организация приемки товаров в предприятии торговли.
- 13. Организация хранения товаров в предприятии торговли.
- 14. Организация размещения и выкладки товаров в магазине.
- 15. Формирование ассортимента предприятия торговли.

- 16. Организация технологического процесса оптового предприятия.
- 17. Совершенствование материально-технической базы предприятия торговли.
- 18. Организация работы мелкооптовой сети.
- 19. Организация работы мелкорозничной сети.
- 20. Покупательский спрос и методы его изучения в предприятиях торговли.
- 21. Организация рабочих мест в предприятиях торговли.
- 22. Организация труда работников предприятия торговли.
- 23. Организация материальной ответственности в предприятиях торговли.
- 24. Организация услуг в предприятиях торговли.
- 25. Организация сбытовой деятельности предприятия.
- 26. Организация работы по закупкам товаров.
- 27. Организация контроля и надзора предприятий торговли
- 28. Разработка документов для реконструкции предприятия торговли
- 29. Разработка документов для проектирования предприятия торговли
- 30. Организация управления торгово-технологического процесса оптового предприятия.

## Профессиональный модуль: «Управление ассортиментом, оценка качества и обеспечение сохраняемости товаров»

- 1. Состояние потребительского рынка и стадии развития науки «товароведение».
- 2. Методы научного познания, применяемые в товароведении.
- 3. Эмпирические методы товароведения.
- 4. Аналитические методы товароведения.
- 5. Методы практической товароведной деятельности.
- 6. Технологические методы товароведения.
- 7. Классификаторы.
- 8. Характеристика и выбор концепции жизненного цикла товара.
- 9. Потребительские суждения и выбор стратегии модернизации товара.
- 10.Инновации в товароведческой деятельности.
- 11. Формирование ассортиментной концепции.
- 12.Потребительские и внутрифирменные показатели качества продукции.
- 13.Стабильность качества и потребительская новизна товара.
- 14.Методы управления качеством товара.
- 15.Стандарт ИСО-9000: характеристика, сфера применения.
- 16.Конкурентоспособность товара и услуг: влияние на рыночное положение предприятия.
- 17. Фальсификация продукции.
- 18.Идентификация продукции.
- 19.Методы оценки товара на базе суждений потребителей.
- 20.Оценка продукта и товарной программы с точки зрения экономических целей товаропроводящего предприятия
- 21.Оценка продукта и товарной программы с точки зрения экономических целей товаропроизводящего предприятия.
- 22.Методы стратегического анализа продуктов и товарных программ.
- 23. Формирование информационного товарного поля.
- 24.Маркировка и товарный знак.
- 25.Механизм проведения качественной экспертизы товара.
- 26.Механизм проведения количественной экспертизы товара.
- 27.Особенности товароведения продовольственных товаров.
- 28.Особенности товароведения непродовольственных товаров.

## **ПРИМЕРНЫЙ ПЕРЕЧЕНЬ ЛИТЕРАТУРЫ И ИНТЕРНЕТ-РЕСУРСОВ**

## Дисциплина: «Экономика организации»

## Литература

1. Экономика организации (предприятия) : учеб. пособие / И.А. Мухина. — М.: Флинта : НОУ ВПО «МПСИ», 2010.

2. Экономика организации: учебное пособие / В.П. Самарина, Г.В. Черезов, Э.А. Карпов. — М. : КНОРУС, 2013.

3. Данилова Ирина Валентиновна, Моцаренко Наталья Васильевна. Общая экономическая теория: Учебное пособие. – Челябинск: Издательство ЮУр-ГУ, 2013.

4. Сергеев И.В., Веретенникова И.И. Экономика организации (предприятия). - М.: Юрайт, 2013. - 672 с.

5. Чечевицына Л.Н., Чечевицына Е.В. Экономика предприятия. – Ростов-на-Дону: Феникс, 2012. – 384 с.

6. Арзуманова Т.И., Мачабели М.Ш. Экономика организации. - М.: Дашков и Ко, 2013. - 240 с.

7. Цыпин И.С., Веснин В.Р. Мировая экономика. – М.: Проспект, 2012. – 248 с.

8. Головачев А. С. Экономика предприятия (организации). В двух частях. Часть 1. Учебное пособие 2-е изд., перераб. (1-е изд. 2008 г.) — 2011.

9. Гродских В.С. Экономическая теория. – СПб.: Питер, 2013. – 208 с.

10. Микроэкономика / Под ред. М.И. Ноздрина-Плотницкого. – Минск: Современная школа, 2011. – 384 с.

11. Николаева И.П. Экономическая теория. – М.: Дашков и Ко, 2012. – 328 с.

12. Носова С.С. Экономическая теория. – М.: Кнорус, 2011. – 792 с.

13. Барышников Н. П. Организация и методика проведения общего аудита - М: "Филинъ", 2012.

14. Бородина В.В., Свиридова Е.А. Новые требования по оформлению кассовых операций // Консультант, 2012, № 22.

15. Федотов А.В. Учет кассовых операций. - М.: ЗАО Издательский дом «Главбух»2012.

16. Гражданский кодекс Российской Федерации.

17. Налоговый кодекс Российской Федерации.

18. Микроэкономика. Теория и российская практика: Учебник. /Под. ред. проф. А. Г. Грязновой, проф. А. Ю. Юданова. – М.: КНОРУС, 2010.

19. Микроэкономика: практический подход. (Managerial Economics): Учебник. /Под ред. проф. А.Г. Грязновой и проф. А.Ю. Юданова. - М.: КНО- $PVC. - 2010.$ 

## Интернет-ресурсы

1. Электронная библиотека Регионального финансово-экономического техникума

http://lib2.rfei.ru

2. Портал «Гуманитарное образование» http://www.humanities.edu.ru

3. Федеральный портал «Российское образование» http://www.edu.ru/

4. Федеральное хранилище «Единая коллекция цифровых образовательных ресурсов»

http://school-collection.edu.ru/ 5. Российская Государственная Библиотека

http://www.rsl.ru/

6. Научная электронная библиотека http://txt.elibrary.ru/

7. Научная библиотека Московского государственного университета им. М.В. Ломоносова http://www.lib.msu.su/index.html

8. Открытая русская электронная библиотека http://orel.rsl.ru/index.shtml

9. Научная библиотека Санкт-Петербургского государственного университета http://www.lib.pu.ru/

Проф. модуль: Организация и управление торгово-сбытовой деятельностью

## Нормативно-правовые акты

1. Гражданский кодекс Российской Федерации. Части первая, вторая, третья и четвертая. – Москва: проспект, КноРус, 2010. -554с.

2. ГОСТ Р 51304 -99 Услуги розничной торговли. Общие требования

3. ГОСТ Р 51074-97. Продукты пищевые. Информация для потребителя. Общие требования.

4. ГОСТ Р 51087-97 Табачные изделия. Информация для потребителя.

5. ГОСТ Р 51121-97. Товары непродовольственные. Информация для потребителя. Общие требования

6. Закон РФ «О защите прав потребителей». – М.: Издательство «Омега – Л», 2010. – 47с. – (Законы Российской Федерации).

7. Закон РФ от 23 сентября 1992г. №3520 – «О товарных знаках, знаках обслуживания и наименования мест происхождения товаров»

8. Закон РФ от 20 .02.1995г.№24-ФЗ «Об информации, информатизации и защите информации».

9. Закон РФ ОТ 27.12.2002Г. №184-ФЗ «О техническом регулировании».

10. Правила продажи отдельных видов товаров. Постановление Правительства РФ от 19.01.1998 г. №55 (редакция 2014 года). 45 с.

11. Правила комиссионной торговли непродовольственными товарами. Постановление правительства РФ № 596 ОТ 06.06.98

12. Правила продажи по образцам. Постановление правительства РФ №918 ОТ 06.09.99

13. Правила торговли: Сборник нормативных документов. – Новосибирск: Сиб. унив. Издательство, 2010 – 64с. – (Кодексы и законы России).

14. Санитарные правила для предприятий торговли. – М.:ИНФРА – М, 2009 – 43с.

15. Правила оказания услуг и продажи товаров ; Закон Российской Федерации «О защите прав потребителей». - Новосибирск : Сиб. унив. изд-во, 2010. - 335 с.

#### Литература

1. Дашков Л.П., Памбухчиянц В.К. Учебник. Коммерция и технология торговли. 2-е изд. М.: ИВЦ «Маркетинг», 2009., 448с

2. Дашков Л. П. Коммерция и технология торговли : учебник для вузов / Л. П. Дашков, В. К. Памбухчиянц, О. В. Памбухчиянц. - 11-е изд., перераб. и доп. - М. : Дашков и К, 2011. - 690 с.

3. Коник Н. В. Организация и проектирование предприятий торговли : учеб. пособие для сред. проф. образования / Н. В. Коник. - М. : Альфа-М : ИНФРА-М, 2009. - 301 с.

4. Остапкович Г. Розничная торговля: с оптимизмом в будущее / Г. Остапкович // Российская торговля. - 2010. - N 4. - С.36-38.

5. Памбухчиянц О. В. Организация и технология коммерческой деятельности : учебник для сред. проф. образования / О. В. Памбухчиянц. - 5-е изд., перераб. и доп. - М. : Дашков и К, 2009. - 639 с.

6. Панкратов Ф. Г. Коммерческая деятельность : учебник для вузов / Ф. Г. Панкратов, Н. Ф. Солдатова. - 13-е изд., перераб. и доп. - М. : Дашков и К, 2012. - 500 с.

7. Пашацкая Л. Розничная торговля по правилам и без / Л. Пашацкая // Финансовый директор. - 2009. - N 2. - С.72-79.

8. Памбухчиянц О.В. Организация и технология коммерческой деятельности: учебник для студентов высших учебных заведений. . М.: ИВЦ «Маркетинг», 2009, 448с.

9. Организация и технология розничной торговли / С. А. Каплина. Ростов н/Д : Феникс, 2013. — 333 с.

10. Громова А. Ю. Оптовая и розничная торговля. Бухучет и налогообложение : учеб.-практ. по-

собие / А. Ю. Громова, И. Н. Пашкина, Е. А. Рыхлова. - М. : Дашков и К, 2012. - 269 с.

11. Торговый менеджмент : учеб. пособие / Г. Н. Тугускина, В. М. Тимирьянова. Ростов н/Д : Феникс, 2014. – 220 с.

12. Оборудование предприятий торговли и общественного питания / Л. В. Шуляков. Ростов н/Д : Феникс, 2013. — 495 с. : 249 ил. – (Справочник)

13. Обслуживание на предприятиях общественного питания : учебное пособие / Л. А. Радченко. – Изд. 7-е, стер. – Ростов н/Д : Феникс, 2013. — 318 с.

14. Розничная и оптовая торговля // Бухгалтерский учет в торговле. – 2010. – N 1. - С.76-128.

15. Розничная торговля: итоги января 2009г. // Современная торговля. – 2010. – N 5. - С.65-72.

16. Семенихин В. В. Розничная торговля : применение ЕНВД / В. В. Семенихин // Аудиторские ведомости. - 2010. - N 1. - С.68-76.

17. Коммерческая деятельность : учебное пособие / Полофцева Ф. П. – Москва, ИНФРА-М. 2009. – 247 с.

18. Хромова Е. Розничная торговля в России: итоги кризиса и новые тенденции / Е. Хромова, Е. Матросова // Рынок ценных бумаг. – 2010. - N 8. - С.48-50.

19. Терещенко Н. Н. Методологические подходы к оценке качества услуг предприятий розничной торговли : монография / Н. Н. Терещенко, С. В. Трусова; Краснояр. гос. торг.-экон. ин-т. - Красноярск : КГТЭИ, 2011. – 166 с.

#### Интернет-ресурсы

1. Электронная библиотека Регионального финансово-экономического техникума

http://lib2.rfei.ru

2. Портал «Гуманитарное образование» http://www.humanities.edu.ru

3. Федеральный портал «Российское образование» http://www.edu.ru/

4. Федеральное хранилище «Единая коллекция цифровых образовательных ресурсов» http://school-collection.edu.ru/

5. Российская Государственная Библиотека http://www.rsl.ru/

6. Научная электронная библиотека http://txt.elibrary.ru/

7. Научная библиотека Московского государственного университета им. М.В. Ломоносова http://www.lib.msu.su/index.html

8. Открытая русская электронная библиотека http://orel.rsl.ru/index.shtml

9. Научная библиотека Санкт-Петербургского государственного университета http://www.lib.pu.ru/

## Дисциплина: «Управление ассортиментом, оценка качества и обеспечение сохраняемости товаров»

## Нормативно-правовые акты:

1. ГОСТ Р 1.0 – 92. Государственная система стандартизации Российской Федерации. Основные положения.

2. ГОСТ Р 11.5-92. Государственная система стандартизации Российской Федерации. Общие требования к построению, изложению, оформлению и содержанию стандартов.

3. Гражданский кодекс Российской Федерации от 30 ноября 1994 г. № 52-ФЗ (с изменениями.).

4. Закон РФ «О защите прав потребителей». от 07.02.1992 N 2300-1 (с изм. и доп., вступающими в силу с 01.01.2010)

5. Закон РФ от 23 сентября 1992 г. № 3520-I «О товарных знаках, знаках обслуживания и наименованиях мест происхождения товаров».

6. Федеральный закон от 20 февраля 1995 г. № 24-ФЗ «Об информации, информатизации и защите информации».

7. Федеральный закон от 27 декабря 2002 г. № 184-ФЗ «О техническом регулировании». (в ред. Федеральных законов от 09.05.2005 N 45-ФЗ, от 01.05.2007 N 65-ФЗ, от 01.12.2007 N 309-ФЗ,от 23.07.2008 N 160-ФЗ, 2009,2010)

## Литература

1. Товароведение продовольственных товаров : учебник / В. А. Тимофеева. – Изд. 12-е, доп. и перер. – Ростов н/Д : Феникс, 2013. — 494 с.

2. Товароведение непродовольственных товаров: учебник. - Изд. 6-е, перераб. и доп. / Моисеенко Н.С. 2010 г. – 379 с.

3. Голубенко, О. А. Товароведение непродовольственных товаров [Электронный ресурс] учеб. пособие для сред. проф. образования по спец. «Товароведение», «Коммерция» : / О. А. Голубенко, В. П. Новопавловская, Т. С. Носова. - М. : Альфа-МИНФРА-М, 2013. - 336 с.

4. Товароведение непродовольственных товаров [Электронный ресурс] учеб. для ссузов по спец. «Товароведение» : / А. П. Ходыкин, А. А. Ляшко, Н. И. Волошко [и др.]. - М. : Дашков и К, 2012. - 544 с.

5. Вилкова, С. А. Экспертиза потребительских товаров [Текст] : учеб. для вузов по спец. «Товароведение и экспертиза товаров (по обл. применения)» / С. А. Вилкова. - М. : Дашков и К, 2009.

6. Калачев, С. Л. Теоретические основы товароведения и экспертизы [Текст] : учеб. для вузов по спец. «Коммерция», «Товароведение и экспертиза товаров» / С. Л. Калачев. - М. : Юрайт, 2011.

7. Косолапова, Н. В. Товароведение парфюмерно-косметических, посудо-хозяйственных, электробытовых и строительных товаров [Текст] : учеб. пособие для образоват. учреждений проф. подгот. и повышения квалификации / Н. В. Косолапова, Н. А. Прокопенко, И. О. Рыжова. - М. : Академия, 2010.

8. Косолапова, Н. В. Товароведение текстильных, обувных, меховых и галантерейных товаров [Текст] : учеб. пособие для образоват. учреждений проф. подгот. и повышения квалификации / Н. В. Косолапова, Н. А. Прокопенко, И. О. Рыжова. - М. : Академия, 2010.

9. Славнова, Т. П. Товароведение и экспертиза одежно-обувных и пушно-меховых товаров [Электронный ресурс] : учеб. пособие [для вузов по напр. «Товароведение»] / Т. П. Славнова : под ред. С. А. Вилковой. - М. : Дашков и К, 2012.

10. Волошко Н. И., Ляшко А. А., Ходыкин А. П., Снитко А. П. Дубцов Г. Г. Товароведение продовольственных товаров, ОИЦ «Академия», 2010

11. Ходыкин А. П., Ляшко А.А., Волошко Н. И Товароведение непродовольственных товаров. - М.: Дашков и Ко, 2010г.

12. Чалых Т.И., О.В.,Неверов Товароведение и организация торговли непродовольственными товарами . -М.: Дашков и Ко, 2010г.

13. .Голубенко О.А., В. П. Новопавловская, Т. С. Носова Товароведение непродовольственных товаров,-М.: Альфа-М, Инфра-М, 2010 г.

14. Вилкова С.А. Основы технического регулирования. — М.: 2010.

15. Горюнова О.Б. Додонкин Ю.В. Злобина Г.И. Практикум по товароведению и экспертизе промышленных товаров. –М.: Академия,2010

16. Драмшева С.Т. Теоретические основы товароведения продовольственных товаров.-М.: Дашков и К, 2010.

17. Мельников В.П. В. Г. Смоленцев, А. Г. Схиртладце Управление качеством. – М.: Академия, 2010 г.

18. Николаева М.А. Теоретические основы товароведения. .-М. : Норма 2009, Николаева М. А., Резго Г. Я . Хранение продовольственных товаров. - М.: ИНФРА-М, ИД ФОРУМ, 2010

19. Новикова А.М. Товароведение и организация торговли продовольственными товарами – М.: ИРПО, 2010г.

20. Пехташева Е.Л. Биоповреждения и защита непродовольственных товаров. - М.: Академия, 2010.

21. Тимофеева В. А. Товароведение продовольственных товаров, Ростов - на- Дону, Феникс, 2010г.

22. Чепурной И. П. Идентификация и фальсификация продовольственных товаров. –М.: Дашков и К,2010.

## Материалы периодической печати:

## Справочная литература:

- 1. Российский торгово-экономический словарь.- М.: Экономистъ,2009.
- 2. Стандарты (на однородные группы товаров)

## Газеты:

- 3. Торговая газета;
- 4. Российская торговля.

## Журналы:

- 5. Швейная промышленность,
- 6. Текстильная промышленность,
- 7. Кожевенно-обувная промышленность,
- 8. Стекло и керамика,
- 9. Стандарты и качество,
- 10. Спрос
- 11. Потребитель.

## Интернет-ресурсы

1. Электронная библиотека Регионального финансово-экономического техникума http://lib2.rfei.ru

2. Портал «Гуманитарное образование»

http://www.humanities.edu.ru

3. Федеральный портал «Российское образование»

http://www.edu.ru/

4. Федеральное хранилище «Единая коллекция цифровых образовательных ресурсов» http://school-collection.edu.ru/

5. Российская Государственная Библиотека http://www.rsl.ru/

6. Научная электронная библиотека

http://txt.elibrary.ru/

7. Научная библиотека Московского государственного университета им. М.В. Ломоносова http://www.lib.msu.su/index.html

8. Открытая русская электронная библиотека http://orel.rsl.ru/index.shtml

9. Научная библиотека Санкт-Петербургского государственного университета

http://www.lib.pu.ru/

9. Сайт журнала «Покупка».

http://www.pokup.ru

10. Сайт журнала «Спрос».

http://www.spros.ru

11. Сайт серии журналов «Потребитель».

http://www.potrebitel.ru

12. Сайт журнала «Стандарты и качество». http://ria-stk.ru

13. Сайт журнала «Тара и упаковка».

http://www.magpack.ru

Приложение 1

# *ОБРАЗЕЦ ЗАПОЛНЕНИЯ ТИТУЛЬНОГО ЛИСТА*

# **РЕГИОНАЛЬНЫЙ ФИНАНСОВО-ЭКОНОМИЧЕСКИЙ ТЕХНИКУМ**

# **КУРСОВАЯ РАБОТА**

дисциплина «*Название дисциплины*»

Тема курсовой работы: *Ваша тема курсовой работы* 

**Научный руководитель:**

 $\overline{\phantom{a}}$  , where  $\overline{\phantom{a}}$  , where  $\overline{\phantom{a}}$  ,  $\overline{\phantom{a}}$  ,  $\overline{\phantom{a}}$  ,  $\overline{\phantom{a}}$  ,  $\overline{\phantom{a}}$  ,  $\overline{\phantom{a}}$  ,  $\overline{\phantom{a}}$  ,  $\overline{\phantom{a}}$  ,  $\overline{\phantom{a}}$  ,  $\overline{\phantom{a}}$  ,  $\overline{\phantom{a}}$  ,  $\overline{\phantom{a}}$  ,  $\overline{\phantom{a}}$  ,

(Ф.И.О., ученая степень)

**Выполнил:**

*Ваше Ф.И.О. полностью курс обучения специальность*

Курск. 20 \_\_г.

 $\overline{a}$ 

## Приложение 2

# *ОБРАЗЕЦ ОФОРМЛЕНИЯ СОДЕРЖАНИЯ*

# **СОДЕРЖАНИЕ**

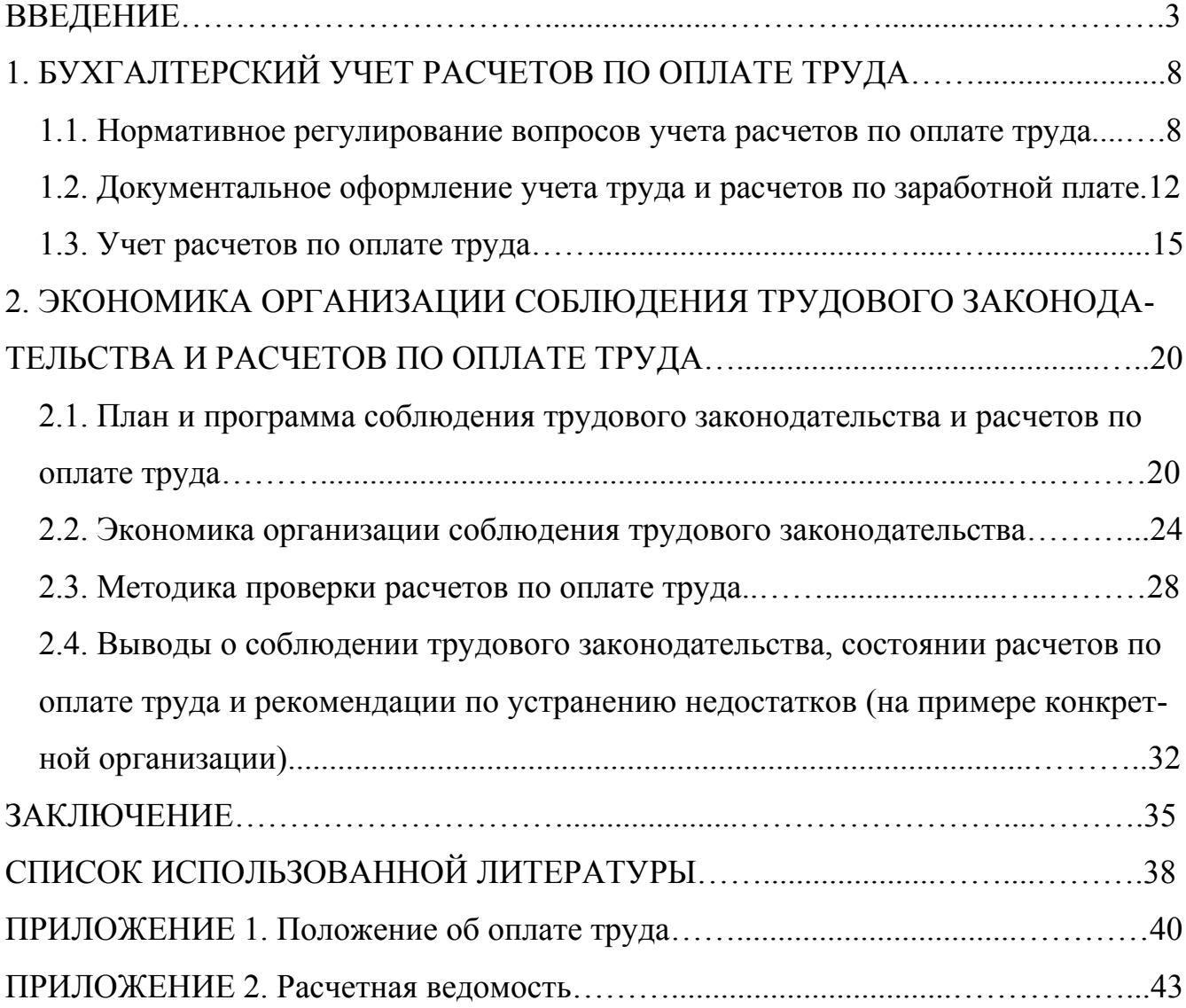

Приложение 3

## *ОБРАЗЕЦ БИБЛИОГРАФИЧЕСКОГО ОПИСАНИЯ ИСТОЧНИКОВ*

# **СПИСОК ИСПОЛЬЗОВАННОЙ ЛИТЕРАТУРЫ**

1. Колин К.К Фундаментальные основы информатики: Уч. пособие. – М.: Деловая книга, 2000. – 350 с.

2. Хейфец Ф.С., Янкелович В.Я., Арзуманянц Ш.Т. Недействительность сделок по российскому гражданскому праву. – М.: Юрайт, 1999. – 144 с.

3. Психологический словарь / Под ред. В.П. Зинченко, Б.Г. Мещерякова. – М.: Педагогика-Пресс, 1997. – 440 с.

4. Социальная педагогика / Под ред. М.А. Галагузовой. – М.: ВЛАДОС,  $2000 - 416$  c.

5. Популярная психология. Хрестоматия / Сост. Г.П. Яковенко, Н.Г. Яковенко. – М.: Просвещение, 1990. – 399 с.

6. Энциклопедия – школьнику / Сост. Г.П. Яковенко, Н.Г. Яковенко. – М.: МП «Сканер», 1993. – 464 с.

7. Ушинский К.Д. О первоначальном преподавании русского языка // Избр. пед. соч.: В 2т. – М.: Педагогика, 1974. – Т.2. – С. 251-269.

8. Шацкий С.Т. Народная школа // Пед. соч.: В 4т. – М.: Просвещение, 1964. – Т. 2. – С. 181-188.

9. Китова Н.В. Проблемы социального сиротства в постинтернатной адаптации // Актуальные проблемы специального образования: Тез. докл. – СПб.: Изд-во ИСПиП, 2002. – С.32-35.

10. Божович Л.И. Проблемы развития мотивационной сферы ребенка // Изучение мотивации поведения детей и подростков: Сб. статей. – М.: Педагогика, 1972. – С.7-44.

11. Гончаров В.С. Эффективная форма научно-исследовательской работы // Методист. – 2003. - №4. – С.21-24.

12. Финансы, денежное обращение, кредит: Учебник для вузов / Л.А. Дробозина,

13. Л.П.Окунева, Л.Д. Андросова и др.; под ред. проф. Л.А. Дробозиной. – М.: Финансы и статистика, 1997. – 479 с.

14. Конституция Российской Федерации: Принята всенародным голосованием 12 декабря 1993 г. – М.: Юрист, 1997. – 31 с.

15. О мерах по оздоровлению государственных финансов: Указ Президента РФ от 11 декабря 1997 г. № 1278 // Российская газета. – 1997. - № 29. – С.3-5.

16. О государственной комиссии по торговле, качеству товаров и защите прав потребителей: Постановление Правительства РФ от 14 июля 1997 г. // Собрание законодательства РФ. – 1997. - № 29. – Ст. 3529.

17. Проведение испытаний и исследований теплотехнических свойств камер КХС-2-12-ВЗ и КХС-2-12-ВЗЮ: Отчет о НИР / Всесоюзный заочный институт пищевой промышленности; Руководитель В.М. Шавра-ОЦО 102ТЗ № ГР 805713. Инв. № Б 119696. - М., 1991.

18. ГОСТ 12.1.003-76. Шум. Общие требования безопасности. – Взамен ГОСТ 12.1.0003-68; Введ. 01.01.77. – М.: Изд-во стандартов, 1982. – 9 с.

19. Бирюкова З.А. Внутрихозяйственный финансовый контроль в производственном объединении: Диссертация канд. экон. наук: 08.00.10. – Защищена 13.1.

ВЫ МОЖЕТЕ:

Все замечания и предложения отправляйте по адресу: 305029, г. Курск, а/я 304, РФЭТ

А так же по электронному адресу: [feedback@rfet.ru](mailto:feedback@rfet.ru)

Служба поддержки студентов: 8-800-100-2-888

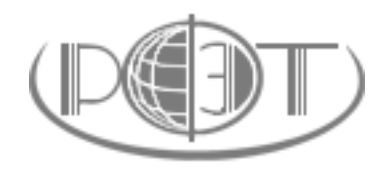